## **Драгун С.В., Драгун В.В.**

## **КОМП'ЮТЕРНА ПІДТРИМКА САМОСТІЙНОЇ РОБОТИ СТУДЕНТІВ ПРИ ВИВЧЕННІ КУРСУ ТЕХНІЧНОЇ МЕХАНІКИ**

Парадигмою сучасної освіти є неперервність навчання фахівця протягом всього життя, при цьому прагнення та здатність до самоосвіти є запорукою успіху та кар'єрного зростання. Для студентів цей чинник має провідне значення, тому що для опанування великими обсягами інформації, що надаються викладачами в аудиторіях, студенти мають самостійно опрацьовувати конспекти та читати додаткову літературу, обов'язково виконувати практичні завдання.

Підчас вивчення технічної механіки студентами не машинобудівного профілю у них виникають певні проблеми, пов'язані з низьким рівнем мотивації, специфікою навчального матеріалу, з малою кількістю прикладів у друкованих виданнях, а також труднощами щодо встановлення правильності розв'язання домашніх завдань та визначення помилок у разі не правильного розв'язання домашніх завдань.

Дана робота є спробою створення зручного програмного продукту, метою якого є підвищення рівня мотивації у студентів комп'ютерного профілю щодо вивчення непрофільної навчальної дисципліни та удосконалення професійних навичок кращих студентів цього профілю шляхом розробки прикладної програми.

Автори розглянули першу тему розділу опору матеріалів у курсі технічної механіки «Розтяг-стискання статично невизначуваних стрижнів», що викликає певні труднощі у студентів, особливо у тих, котрі пропустили відповідні заняття, та створили програмний продукт «Епюра». При створенні продукту було модернізовано методику [1] у напрямку поліпшення інтерфейсу та візуальному відображенні результатів розрахунку. Для програмної реалізації методики було використано мовне середовище Visual Basic. Net у середовищі розробки прикладних додатків Visual Studio. Net. До переваг вибраного середовища Visual Basic. Net відносяться простота освоєння й застосування, зрозумілі програмні оператори та конструкції, оптимальність побудови програмного проекту, значні можливості по розробці багатофункціональних, сучасних, ефективних проектів. Вище наведено вигляд екранної форми, вся послідовність розрахунків зберігається у файлі. Використання такого додатку перетворює процес вивчення складних тем

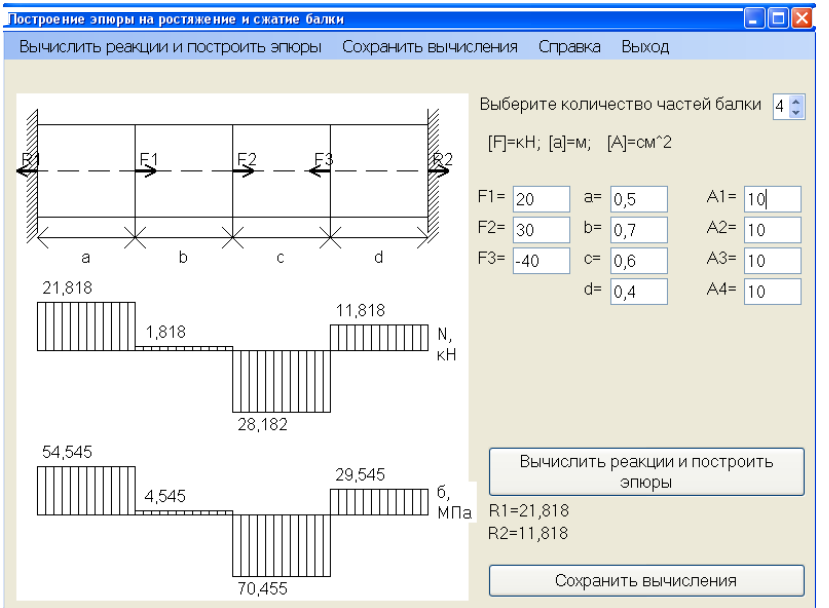

у досить захоплююче й цікаве заняття.

## Література: Комп'ютерна

підтримка самостійної роботи студентів при вивченні курсу «опору матеріалів». Тези доповідей *XLІ* науковопроктичної конференції УІПА. Частина 3, с. 9, Харків, 2008 р.